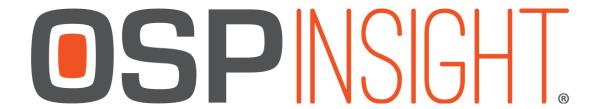

## OSPInsight Edit 8.5 - 64-bit - Full Install Release Notes 9/18/2019

## **New/Updated Features**

- 1. We added support for 64 bit Mapinfo. This release requires Mapinfo 17.0.2 or greater. While you can't have OSPInsight 32 and 64 bit open at the same time, you can have them installed on the same machine and can switch between them if necessary. Keep this in mind when planning an upgrade to 64 bit, since you can keep your 32 bit as a backup if you run into any issues with the 64 bit.
- 2. We increased the performance when selecting objects on the map. You will see a substantial performance gain if you select a large amount of objects (35+).
- 3. We now support multi-input Equipment and PON Splitters. We used a multitude of different scenarios that were presented to us in the development and testing process, but if you come across a scenario that isn't working correctly please reach out to tech support.

## **Fixes**

- 1. The total length value for a slack template will correctly stay associated after a relaunch of the app.
- 2. The Route Schematic now has the right icon for equipment.
- 3. Exporting a Plan Line no longer throws an error.
- 4. Modified some issues with the updatetime/user columns when making changes in the Display Options.
- 5. Removed the ability to change a Span Type from the Span Length Editor. Now it will just display the spantype, rather than allow you to modify it.
- 6. Route Schematic will now display the first equipment in a route when it is patched to another equipment.
- 7. When exporting a price list the name of the price list will be in the spreadsheet.

- 8. We now export all rows in a price list, even if there isn't a price associated to it.
- 9. We now have the name of the Default Work Order at the bottom taskbar of OSPInsight.
- 10. If there is not an active default Work Order, we will display this in the bottom taskbar of OSPInsight: default work order : <null>
- 11. Custom styles are now working for Plan Lines and Documents.
- 12. Saved Routes saved from Cable Spans will now show a related Saved Route when you shoot a port that is found on that route.
- 13. Using the Route Search tool will now display a start and end point icon on the map.
- 14. Modified the Find Address tool to not automatically move on the map when searching for an address.
- 15. Deleting a Termination Point that has a Saved Route associated will no longer throw an error.
- 16. Fixed some relationship issues between work orders and related documents.
- 17. Adding multiple patches in a row will now associate a patch type correctly.
- 18. Route Schematic was displaying differently in the Wave View versus the Route Detail.

  That has been resolved.
- 19. Cable defaults are now back in Edit Options.
- 20. Exporting an extremely large Saved Route list will no longer throw an error that the application has 'ran out of memory.'
- 21. Splitters will now correctly account for loss in the Route Detail. Unfortunately only new devices (associated splitters to splice points) will have their loss written to the database correctly. Please reach out to tech support if you have any questions about this or need to investigate updating existing splitters.
- 22. Changing the cable length units between feet and meter will now save correctly.

## **Known Issues**

- 1. Individual and Cumulative loss values are still being perfected.
- 2. Currently, if you delete the start point of a Saved Route the Saved Route will not have any data in it when it updates.
- 3. In very rare occurrences an object will revert to its pre-saved location on the map after a save. We have not been able to determine what is causing this. Please reach out to us if you see this behavior. We will continue to work on this and hopefully have a fix in a future release. This is specific to 64 bit MapInfo.

- 4. When selecting the Templates and Defaults tab for the first time on a new install, you will sometimes get a long list of errors. We are looking at this, but haven't determined the cause yet.
- 5. Templates and Defaults performance has dropped as more databases are added to the setup.mdb. We are looking into ways to speed this up.
- 6. Currently opening a WFS Web Service will crash OSPInsight. We are looking into this.